# Wikis with Wiki::Toolkit

Stefan Hornburg (Racke) racke@linuxia.de

Perl Oasis, 16th January 2010

イロト イ母ト イラト イラト

<span id="page-0-0"></span>E

## **Architecture**

- $\blacktriangleright$  Storage
- $\blacktriangleright$  Formatter(s)
- $\blacktriangleright$  Plugins
- $\blacktriangleright$  Search
- $\blacktriangleright$  Glue

K ロトス部 トスミトスミト

目

<span id="page-1-0"></span> $299$ 

**[Wiki::Toolkit Setup](#page-2-0) [Basic Methods](#page-3-0)**

# Wiki::Toolkit Setup

```
my $store = new Wiki::Toolkit::Store::MySQL(dbname => 'wiki',
    dbuser \Rightarrow 'wiki'.
    dbpass \Rightarrow 'wikisecret');
```
 $my$   $$formatter = new Wiki::Toolkit::Formatter::UseMod;$ 

**my** \$search = new Wiki::Toolkit::Search::DBIxFTS(dbh => \$store ->dbh);

```
mv $wiki = new Wiki:: Toolkit (store => $store,
     formatter \Rightarrow $formatter,
     search \Rightarrow $search,
) ;
```
イロト イ母 トイラ トイラト

<span id="page-2-0"></span> $\equiv$  $QQ$ 

**[Wiki::Toolkit Setup](#page-2-0) [Basic Methods](#page-3-0)**

## Basic Methods

```
# c r e at e node
$wiki ->write_node ($name, $text, undef, \%metadata);
```

```
# r e t r i e v e and d i s p l a y node
my %node = $wiki→retrieve node ({name => $name, version => $version })
my $output = $wiki ->format ($node{content}, $node{metadata});
```

```
# update node
$wiki –>write node ($name, $text, $node{checksum}, \%metadata);
```
<span id="page-3-0"></span>イロト イ母 トイラ トイラトー

**[Storage Backends](#page-4-0) [Storage Setup](#page-5-0) [Storage Tables](#page-6-0) [Metadata](#page-7-0)**

## Storage Backends

- $\blacktriangleright$  MySQL
- **PostgreSQL**
- $\triangleright$  SQLite

メロトメ 御 トメ 君 トメ 君 トー

目

<span id="page-4-0"></span> $299$ 

**[Storage Backends](#page-4-0) [Storage Setup](#page-5-0) [Storage Tables](#page-6-0) [Metadata](#page-7-0)**

# Storage Setup

*# ! / u s r / b i n / p e r l*

use Wiki:: Toolkit:: Setup:: MySQL;

```
my $dbname = 'wiki';
my $dbuser = 'wiki';
my $dbpass = 'wikisecret';
my $dbhost ;
```
Wiki:: Toolkit:: Setup:: MySQL:: setup (\$dbname, \$dbuser , \$dbpass , \$dbhost ) ;

イロト イ母ト イラト イラト

<span id="page-5-0"></span>∍

**[Storage Backends](#page-4-0) [Storage Setup](#page-5-0) [Storage Tables](#page-6-0) [Metadata](#page-7-0)**

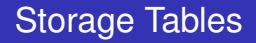

content Nodes metadata Metadata internal links Page Links schema\_info Schema Version

K ロトス部 トスミトスミト

<span id="page-6-0"></span>E

**[Storage Backends](#page-4-0) [Storage Setup](#page-5-0) [Storage Tables](#page-6-0) [Metadata](#page-7-0)**

## **Metadata**

```
# st o r e metadata
my % metadata = { country \Rightarrow 'USA',
      state \Rightarrow 'Florida',
      city \Rightarrow 'Orlando':
```
\$wiki –>write\_node (\$node, \$content, \$checksum, \%metadata);

```
# r e t r i e v e metadata
my %node = $wiki → retrieve node ('Perl Oasis');
fo r ( keys %{$node { metadata } } ) {
    print "Metadata $_: $node{$metadata} ->{$} ->[0]\n";
}
```
イロト イ母 トイラ トイラト

<span id="page-7-0"></span> $\equiv$  $\Omega$ 

**[Methods](#page-8-0) [Constructor Options](#page-9-0) [Macros](#page-10-0) [Formatters in CPAN](#page-11-0) [Multiple Formatters](#page-12-0) [Writing Formatters](#page-15-0)**

## **Methods**

- **my** \$html = \$formatter –>**format** (\$content);
- **my** @links = \$formatter –>find internal links (\$ content);

イロトメ 御 トメ 君 トメ 君 トッ

<span id="page-8-0"></span>÷.

**[Methods](#page-8-0) [Constructor Options](#page-9-0) [Macros](#page-10-0) [Formatters in CPAN](#page-11-0) [Multiple Formatters](#page-12-0) [Writing Formatters](#page-15-0)**

## Constructor Options

**my** \$formatter = Wiki :: Toolkit :: Formatter :: Default –>new ( extended links  $\Rightarrow$  0,  $implicit$  links  $\Rightarrow$  1, allowed tags  $\Rightarrow$   $[\text{qw}(b \; i)]$ , macros  $\Rightarrow$  {}, node prefix  $\Rightarrow$  'wiki.cgi?node=' );

イロト イ母 トイラ トイラト

<span id="page-9-0"></span>Ξ.  $QQ$ 

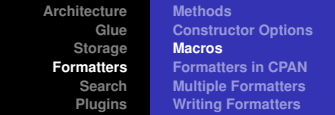

#### **Macros**

```
macros => { qr/(^| \b) \@SEARCHBOX(\b) =>
             qq(<form action=" with cgi" method="get" ><input type="hidden" name="action" value="search">
                 \epsiloninput type="text" size="20" name="terms">
                 \langleinput type="submit">\langleform>) }
```
イロト イ母 トイラ トイラト

<span id="page-10-0"></span>Ξ.  $QQ$ 

**[Methods](#page-8-0) [Constructor Options](#page-9-0) [Macros](#page-10-0) [Formatters in CPAN](#page-11-0) [Multiple Formatters](#page-12-0) [Writing Formatters](#page-15-0)**

# Formatters in CPAN

- $\blacktriangleright$  MediaWiki
- $\blacktriangleright$  UseMod
- $\blacktriangleright$  MarkDown
- $\triangleright$  POD

メロトメ 御 トメ 君 トメ 君 ト

 $\equiv$ 

<span id="page-11-0"></span> $299$ 

**[Architecture](#page-1-0) [Glue](#page-2-0) [Storage](#page-4-0) [Formatters](#page-8-0) [Search](#page-16-0) [Plugins](#page-19-0) [Methods](#page-8-0) [Constructor Options](#page-9-0) [Macros](#page-10-0) [Formatters in CPAN](#page-11-0) [Multiple Formatters](#page-12-0) [Writing Formatters](#page-15-0)**

## Multiple Formatters

```
my $fmt usemod = new Wiki:: Toolkit:: Formatter:: UseMod;
my $fmt mediawiki = new Wiki :: Toolkit :: Formatter :: MediaWiki;
my $fmt = new Wiki::Toolkit::Formatter::Multiple (
       usemod => $fmt_usemod ,
       mediawiki \Rightarrow $fmt mediawiki,
      DEFAULT \implies $fmt usemod,
  ) ;
. . .
```
**my** \$output = \$wiki → **format** (\$text, {formatter => 'mediawiki'});

イロト イ母 トイラ トイラト

<span id="page-12-0"></span>Ξ.  $\Omega$  **[Architecture](#page-1-0) [Glue](#page-2-0) [Storage](#page-4-0) [Formatters](#page-8-0) [Search](#page-16-0) [Plugins](#page-19-0) [Methods](#page-8-0) [Constructor Options](#page-9-0) [Macros](#page-10-0) [Formatters in CPAN](#page-11-0) [Multiple Formatters](#page-12-0) [Writing Formatters](#page-15-0)**

## Multiple Formatters

```
my $fmt usemod = new Wiki:: Toolkit:: Formatter:: UseMod;
my $fmt mediawiki = new Wiki :: Toolkit :: Formatter :: MediaWiki;
my $fmt = new Wiki::Toolkit::Formatter::Multiple (
       usemod => $fmt_usemod ,
       mediawiki \Rightarrow $fmt mediawiki,
      DEFAULT \implies $fmt usemod,
  ) ;
. . .
```
**my** \$output = \$wiki → **format** (\$text, {formatter => 'mediawiki'});

イロト イ母 トイラ トイラト

Ξ.  $\Omega$ 

**[Methods](#page-8-0) [Constructor Options](#page-9-0) [Macros](#page-10-0) [Formatters in CPAN](#page-11-0) [Multiple Formatters](#page-12-0) [Writing Formatters](#page-15-0)**

# Multiple Formatters

```
# w r i t e node
$metadata { formatter} = 'mediawiki':$wiki → write node ($name, $text, $checksum, \%metadata);
```
*# r e t r i e v e node* %node = \$wiki →retrieve node (\$name);

*# d i s p l a y node* \$wiki ->**format** (\$node{content}, \$node{metadata});

イロトメ 御 トメ 君 トメ 君 トッ

Þ  $QQ$ 

**[Methods](#page-8-0) [Constructor Options](#page-9-0) [Macros](#page-10-0) [Formatters in CPAN](#page-11-0) [Multiple Formatters](#page-12-0) [Writing Formatters](#page-15-0)**

# Writing Formatters

- ▶ Wiki::Toolkit::Formatter::Foo
- $\blacktriangleright$  format() method
- $\blacktriangleright$  Text:: WikiFormat

K ロトス部 トスミトスミト

<span id="page-15-0"></span>÷.

**[Search Backends](#page-16-0) [Search Setup](#page-17-0) [Search Example](#page-18-0)**

## Search Backends

- ▶ Wiki::Toolkit::Search::SII
- ▶ Wiki::Toolkit::Search::DBIxFTS

イロトメ 御 トメ 君 トメ 君 トッ

<span id="page-16-0"></span> $\equiv$ 

**[Search Backends](#page-16-0) [Search Setup](#page-17-0) [Search Example](#page-18-0)**

### Search Setup

*# ! / u s r / b i n / p e r l*

use Wiki:: Toolkit:: Setup:: DBIxFTSMySQL;

```
my $dbname = 'wiki';
my $dbuser = 'wiki';
my $dbpass = 'wikisecret';
my $dbhost ;
```
Wiki:: Toolkit:: Setup:: DBIxFTSMySQL:: setup (\$dbname,

\$dbuser , \$dbpass , \$dbhost ) ;

イロト イ母 トイラ トイラトー

<span id="page-17-0"></span>∍

**[Search Backends](#page-16-0) [Search Setup](#page-17-0) [Search Example](#page-18-0)**

### Search Example

```
# f i r s t time setup
Wiki: To o l kit: : Setup::DBlxFTSMvSQL:: setup (§dbname, §dbuser, §dbpass, §dbuser)
```

```
my $store = new Wiki::Toolkit::Store::MySQL(dbname => 'wiki',
     dbuser \Rightarrow 'wiki'.
     dbpass \Rightarrow 'wikisecret');
```

```
my $search = new Wiki::Toolkit::Search::DBIxFTS(dbh => $store ->dbh);
my %oasis nodes = $search–>search nodes ( ' oas is ' );
```
イロト イ母 トイラ トイラト

<span id="page-18-0"></span> $\equiv$  $QQ$ 

**[Plugins in CPAN](#page-20-0)**

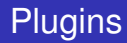

```
mv $plugin = new Wiki:: Toolkit:: Plugin:: Diff;
$wiki -> register plugin ( plugin => $ plugin );
%diff = $plugin ->differences (node => 'FrontPage',
     left version \Rightarrow 101,
     right\_version => 105);
```
メロメメ部 メメ君 メメ君 メー

<span id="page-19-0"></span>Ξ.  $QQ$ 

**[Plugins in CPAN](#page-20-0)**

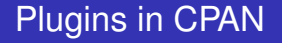

Diff format differences between versions Categorizer category management JSON recent changes as JSON Locator::Grid manage co-ordinate data Ping ping various services on node updates RSS::Reader retrieve feeds for node inclusion

4 0 8

 $\sqrt{m}$  )  $\sqrt{m}$  )  $\sqrt{m}$  )

<span id="page-20-0"></span> $\Omega$ 

**[Plugins in CPAN](#page-20-0)**

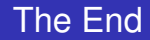

CPAN http://search.cpan.org/perldoc?Wiki::Toolkit Website http://www.wiki-toolkit.org/ Talk http://www.linuxia.de/talks/opw2010/wiki-toolkitopw2010-beamer.pdf

Questions ???

イロト イ母 トイラ トイラトー

<span id="page-21-0"></span>∍